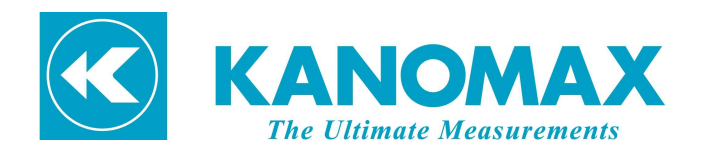

# MODEL.6715 DATA ACQUISITION SOFTWARE

## INSTRUCTION MANUAL

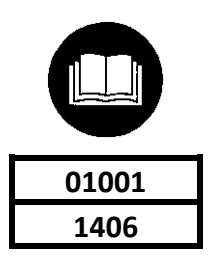

## **Note:**

- 1. Specifications and the related details in this manual will be subject to change along with the software version upgrade.
- 2. Working principle: one software corresponding to one PC.

## **TABLE OF CONTENTS**

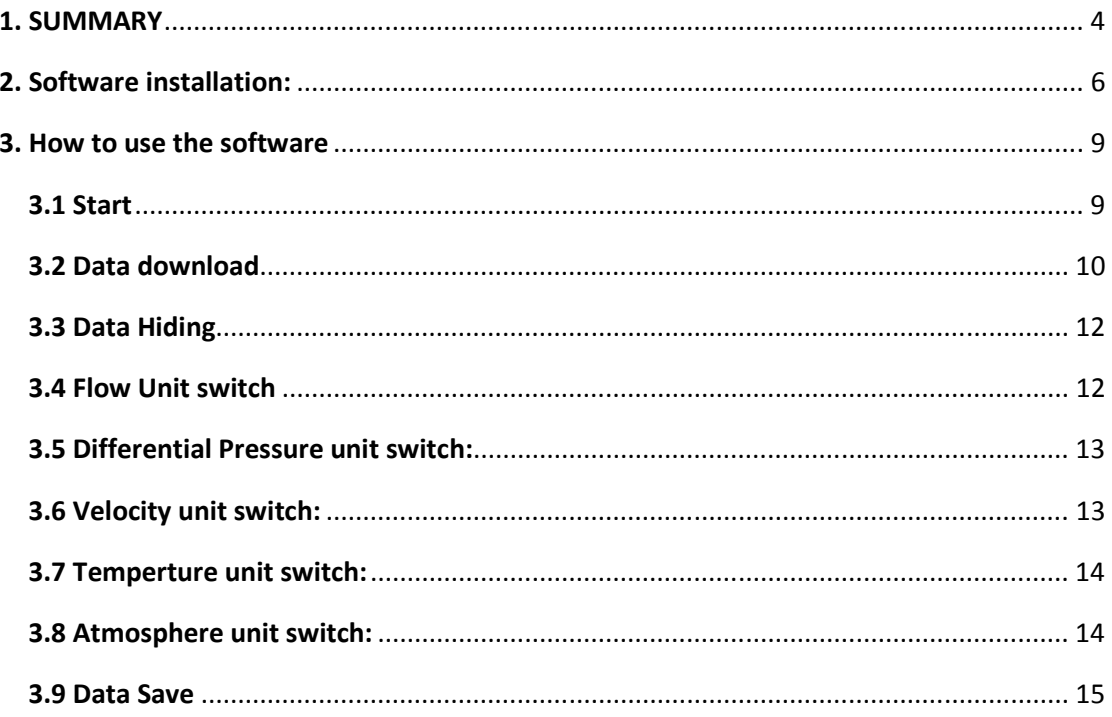

#### **1. SUMMARY**

This manual explains how to upload the data with the computer software. The data stored in the flash memory will be read and transferred, including: Air flow rate. Differential pressure、Velocity、Temperature、Humidity、Atmosphere、and so on. Then these records will be saved in Microsoft office Excel (\*.CSV) compatible file format.

#### **Instrument settings:**

#### **1**) **Communication settings**

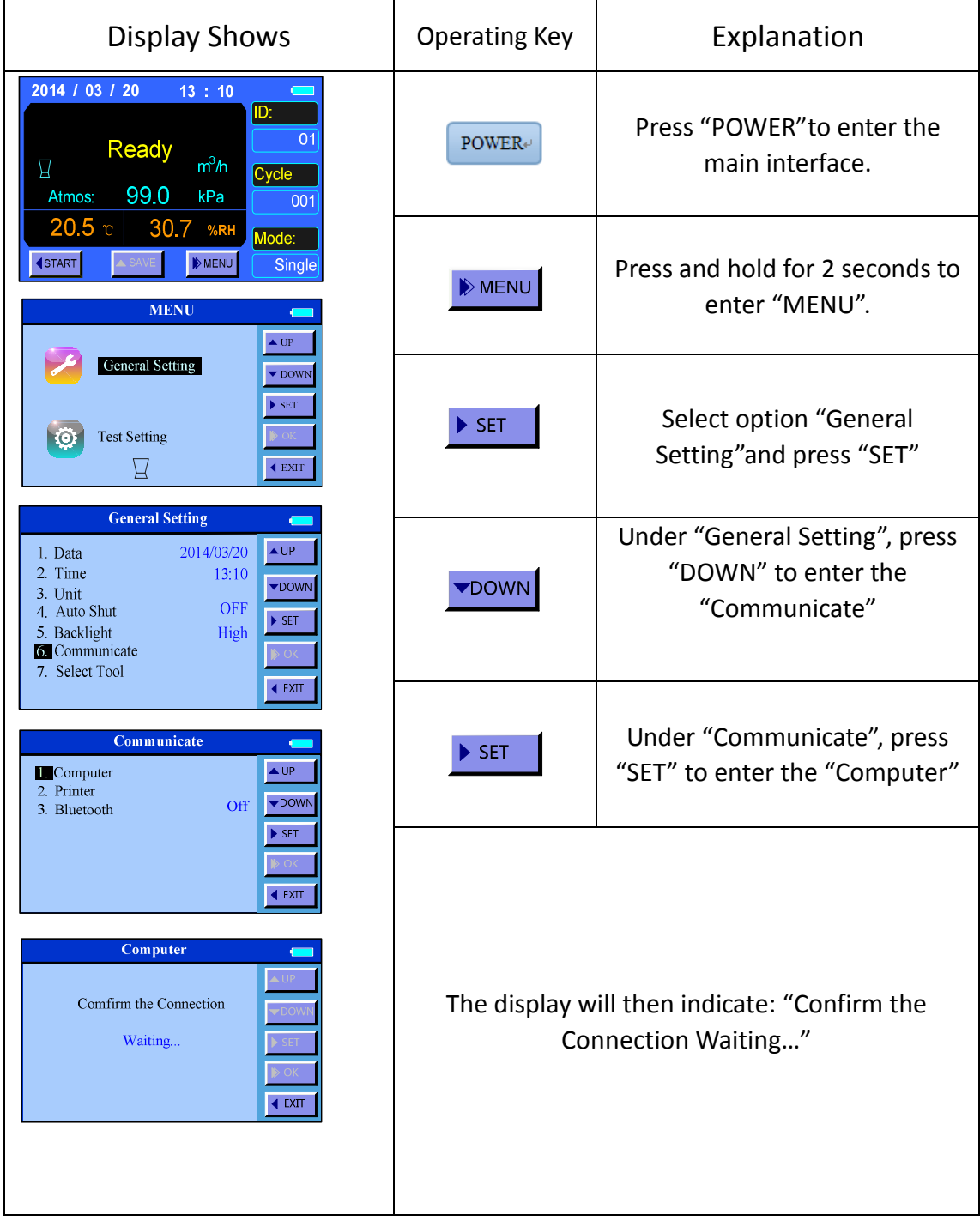

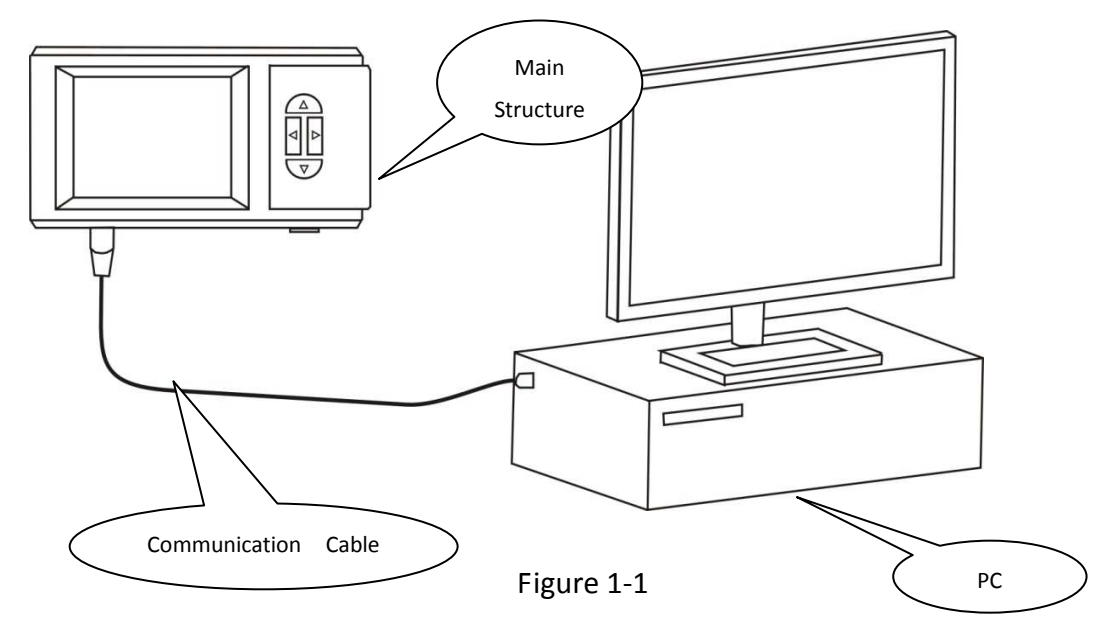

### **2**)**Connection illustration for reference:**

## **3) Software support:**

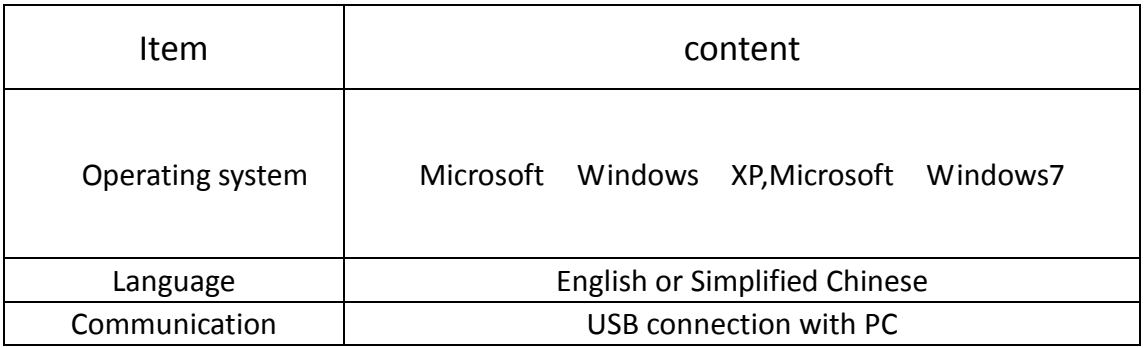

## **4) PC configuration request**:

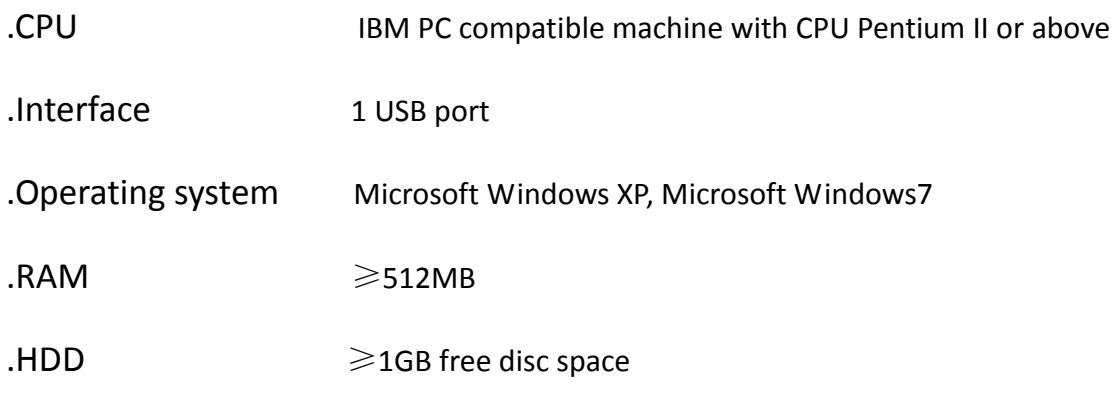

.Corresponding model: 6715

#### **2. Software installation:**

1) It's recommended that you turn off other application programs before

the installation. Insert the CD-ROM into the disk driver. Then open

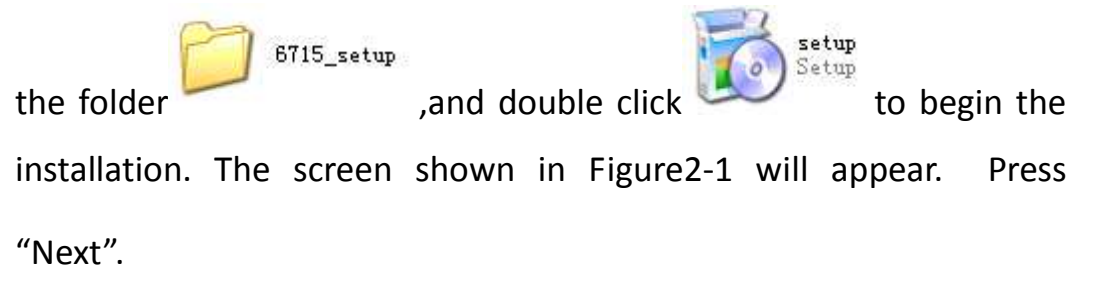

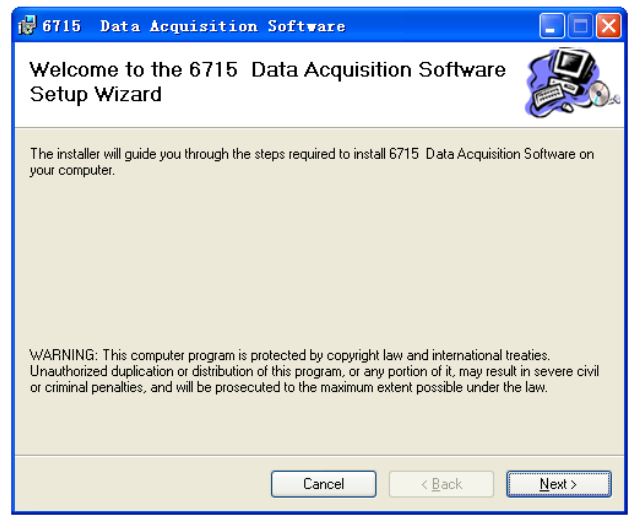

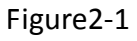

2) Then the screen shown in Figure2-2 appears. Press "Next"after you

select a folder to install this software.

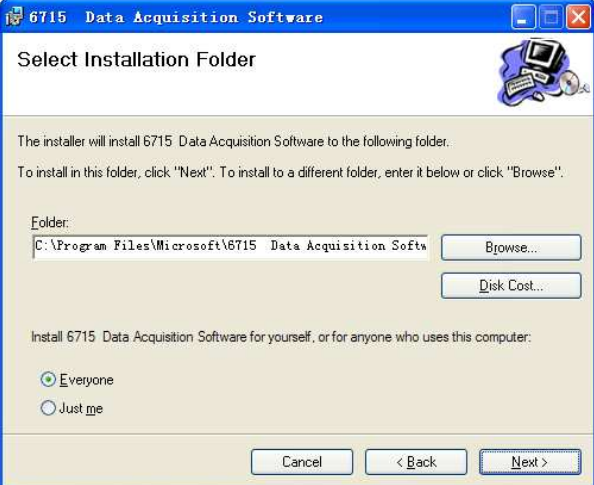

Figure2-2

3) Then the screen shown in Figure2-3appears. Press "Next"to start the installation.

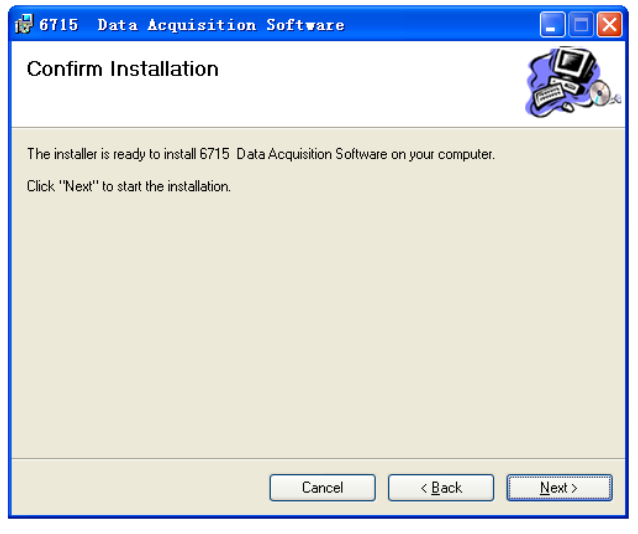

Figure2-3

4) Wait until the installation finishes, as shown in Figure 2-4.

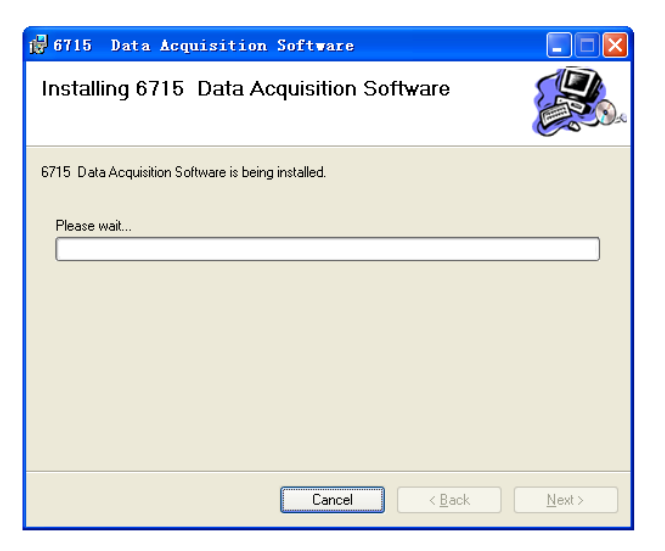

Figure 2-4

5) When the screen shown in Figure 2-5 appears,press "Close".

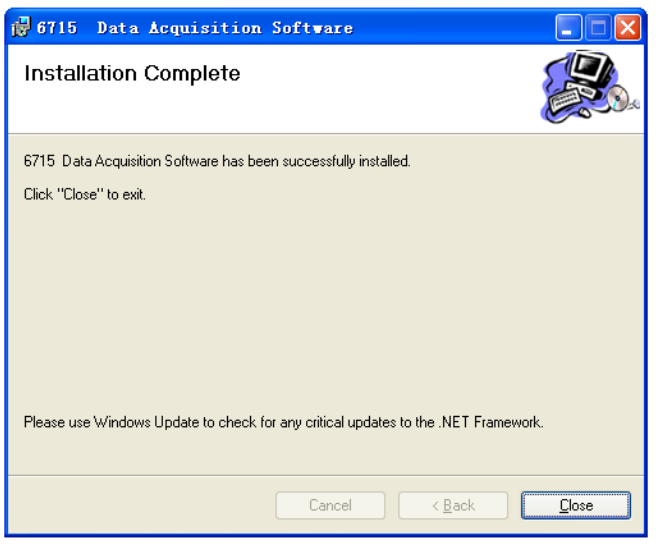

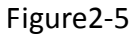

6) After clicking"Close", the icon shown in Figure 2-6 will be displayed on

the screen indicating installation was successful.

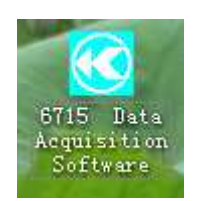

Figure 2-6

#### **3. How to use the software**

#### **3.1 Start**

Double click the icon  $\frac{3715 - 104.5}{3640 \text{ rad/s}}$  to start the data reading software. A

sample of the opening software screen is shown for reference:

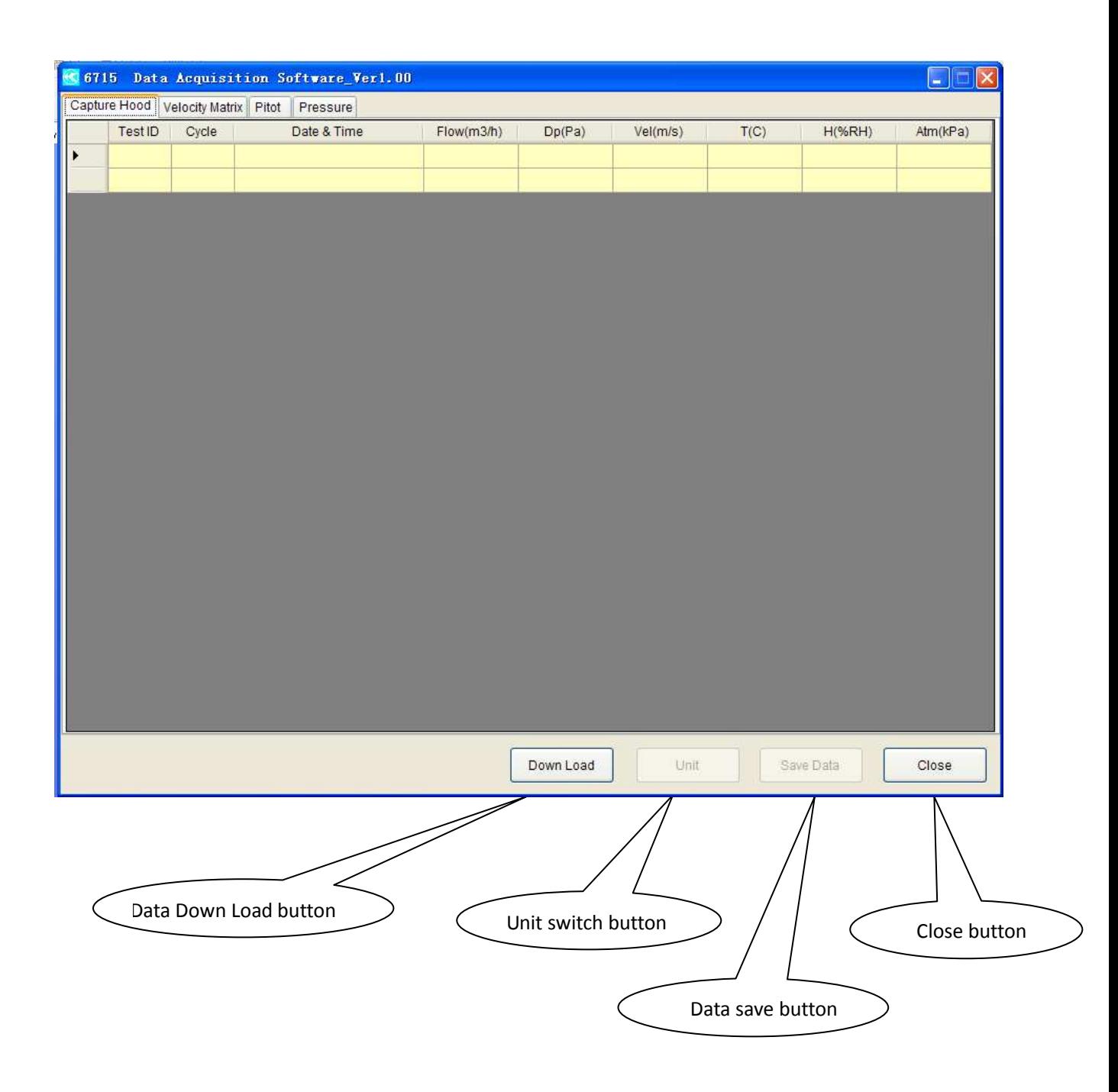

Figure 3-1

## **3.2 Data download**

Connect a USB cable, click【Down Load】and the display will change as

| ata Acquisition Software_Ver1.00<br>6715          |            |                                            |                          |                          |              |                          |                          | $\Box$           |
|---------------------------------------------------|------------|--------------------------------------------|--------------------------|--------------------------|--------------|--------------------------|--------------------------|------------------|
| Capture Hood   Velocity Matrix   Pitot   Pressure |            |                                            |                          |                          |              |                          |                          |                  |
| Test ID                                           | Cycle      | Date & Time                                | Flow(m3/h)               | Dp(Pa)                   | Vel(m/s)     | T(F)                     | <b>H(%RH)</b>            | Atm(inHg)        |
| 01                                                |            |                                            |                          |                          |              |                          |                          |                  |
|                                                   | 001        | 2000-01-01 00:05:37                        | $-198$                   |                          |              | -3                       | ÷                        |                  |
|                                                   | 002<br>003 | 2000-01-01 00:05:47<br>2000-01-01 00:05:57 | $-123$<br>$-243$         |                          |              | $\sim$<br>щ,             | ÷.<br>$\rightarrow$      |                  |
|                                                   | 004        | 2000-01-01 00:06:05                        | $-126$                   | $\overline{\phantom{a}}$ |              | $\sim$                   | $\sim$                   |                  |
|                                                   | 005        | 2000-01-01 00:01:10                        | 98                       |                          |              | 81.7                     | 44.7                     |                  |
|                                                   |            | Max                                        | 98                       |                          |              |                          |                          |                  |
|                                                   |            | Min                                        | $-243$                   |                          |              |                          |                          |                  |
|                                                   |            | Avg                                        | $-118$                   |                          |              |                          |                          |                  |
| 02                                                |            |                                            |                          |                          |              |                          |                          |                  |
|                                                   | 001<br>002 | 2000-01-01 00:01:51<br>2000-01-01 00:02:18 | $-353$<br>$-491$         |                          |              | 81.9<br>82.0             | 44.3<br>44.1             |                  |
|                                                   | 003        | 2000-01-01 00:02:42                        | $-718$                   |                          |              | 82.0                     | 43.9                     |                  |
|                                                   | 004        | 2000-01-01 00:03:32                        | 289                      | $\sim$                   |              | --                       | $\rightarrow$            |                  |
|                                                   |            | Max                                        | 289                      |                          |              |                          |                          |                  |
|                                                   |            | Min                                        | $-718$                   |                          |              |                          |                          |                  |
|                                                   |            | Avg                                        | $-318$                   |                          |              |                          |                          |                  |
| 03                                                |            |                                            |                          |                          |              |                          |                          |                  |
|                                                   | 001        | 2000-01-01 00:03:58                        | 662                      | $\overline{\phantom{a}}$ | ---          | -9                       | min.                     |                  |
|                                                   | 002        | 2000-01-01 00:04:13                        | $-777$                   |                          |              | ÷.                       | $\rightarrow$            |                  |
|                                                   | 003        | 2000-01-01 00:04:30                        | $-408$                   |                          |              | Щ.                       | $\overline{\phantom{a}}$ |                  |
|                                                   |            | Max<br>Min                                 | 662<br>$-777$            |                          |              |                          |                          |                  |
|                                                   |            | Asim                                       | 17A                      |                          |              |                          |                          |                  |
| ∢<br>Velocity Matrix Tool's Data                  |            |                                            |                          | Down Load<br>Figure 3-2  | Unit         |                          | Save Data                |                  |
|                                                   |            |                                            |                          |                          |              |                          |                          |                  |
| 6715 Data Act                                     |            | tion Software_Ver1.00                      |                          |                          |              |                          |                          | Close<br>$ \Box$ |
| Capture Hood   Velocity Matrix   Pitot<br>Test ID | Cycle      | Pressure<br>Date & Time                    | Flow(m3/h)               | Dp(Pa)                   | Vel(m/s)     | T(C)                     | <b>H(%RH)</b>            | Atm(inHg)        |
| 01<br>١                                           |            |                                            |                          |                          |              |                          |                          |                  |
|                                                   | 001        | 2000-01-01 00:25:37                        | ----                     | ┄                        | 2.58         | ----                     | -                        |                  |
|                                                   | 002        | 2000-01-01 00:26:11                        | ---                      |                          | 2.55         |                          |                          |                  |
|                                                   | 003        | 2000-01-01 00:26:21                        | $\overline{\phantom{a}}$ | $\overline{\phantom{a}}$ | 2.57         | ---                      | $\overline{\phantom{a}}$ |                  |
|                                                   | 004        | 2000-01-01 00:26:31                        | $\overline{\phantom{a}}$ | ---                      | 2.57         | ---                      | $\overline{\phantom{a}}$ |                  |
|                                                   | 005        | 2000-01-01 00:26:41                        |                          |                          | 2.57         |                          |                          |                  |
|                                                   | 006        | 2000-01-01 00:26:51                        | $\overline{a}$           |                          | 2.56         |                          | $\overline{a}$           |                  |
|                                                   | 007<br>008 | 2000-01-01 00:27:01<br>2000-01-01 00:27:11 | ---                      | ---                      | 2.58<br>2.57 |                          | ---                      |                  |
|                                                   | 009        | 2000-01-01 00:27:21                        |                          |                          | 2.57         |                          |                          |                  |
|                                                   | 010        | 2000-01-01 00:27:31                        | ---                      |                          | 2.55         |                          | $\overline{\phantom{a}}$ |                  |
|                                                   | 011        | 2000-01-01 00:27:41                        | $\cdots$                 |                          | 1.70         | ---                      | $\cdots$                 |                  |
|                                                   | 012        | 2000-01-01 00:27:51                        | ----                     | $\overline{\phantom{a}}$ | 0.29         | ----                     | ----                     |                  |
|                                                   | 013        | 2000-01-01 00:28:01                        | ---                      | $\overline{\phantom{a}}$ | 0.22         | ---                      | ---                      |                  |
|                                                   | 014        | 2000-01-01 00:28:11                        | $\sim$                   |                          | 0.16         |                          |                          |                  |
|                                                   | 015        | 2000-01-01 00:28:21                        | ----                     | ---                      | 0.20         | $\overline{\phantom{a}}$ | ----                     |                  |
|                                                   | 016        | 2000-01-01 00:28:31                        | ----                     | ---                      | 0.55         | ----                     | ----                     |                  |
|                                                   | 017        | 2000-01-01 00:28:41                        | ----                     | ---                      | 0.86         | ---                      | $\overline{\phantom{a}}$ |                  |
|                                                   | 018        | 2000-01-01 00:28:51                        | ---<br>---               | --                       | 1.00         |                          | ---<br>---               |                  |
|                                                   | 019<br>020 | 2000-01-01 00:29:01<br>2000-01-01 00:29:11 | ---                      | --                       | 1.01<br>1.02 |                          | $\overline{\phantom{a}}$ |                  |
|                                                   | 021        | 2000-01-01 00:29:21                        | ----                     | ---                      | 1.00         | $\cdots$                 | ----                     |                  |

Figure 3-3

|              |         |                              | Pitot Tool's Data                 |              |             |          |                          |          |                          |
|--------------|---------|------------------------------|-----------------------------------|--------------|-------------|----------|--------------------------|----------|--------------------------|
| 6715         |         |                              | Data Acquisition Sof Aare Ver1.00 |              |             |          |                          |          | $\Box$ $\times$<br>P.    |
|              |         | Capture Hood Velocity Matrix | Pitot<br>Pressure                 |              |             |          |                          |          |                          |
|              | Test ID | Cycle                        | Date & Time                       | Flow(m3/h)   | Dp(Pa)      | Vel(m/s) | T(C)                     | H(%      | Atm(inHq) $\wedge$       |
| $\mathbf{r}$ | 01      |                              |                                   |              |             |          |                          |          |                          |
|              |         | 001                          | 2000-01-01 00:37:59               | ---          | $\cdots$    | 0.00     | $\overline{\phantom{a}}$ | ---      | 29                       |
|              |         | 002                          | 2000-01-01 00:38:09               | ----         | ---         | 0.00     | ----                     | ---      | 29                       |
|              |         | 003                          | 2000-01-01 00:38:19               | ----         | ----        | 0.00     | ----                     | ----     | 29                       |
|              |         | 004                          | 2000-01-01 01:07:02               | ---          | ---         | 57.9     | ---                      | ---      | 29                       |
|              |         | 005                          | 2000-01-01 01:07:06               | ----         | $-0.000$    | 57.9     | ----                     | ---      | 29                       |
|              |         | 006                          | 2000-01-01 00:00:14               | $\theta$     | ---         | 0.00     |                          | --       | 29                       |
|              |         | 007                          | 2000-01-01 00:00:35               | 99           | ----        | 0.11     | ----                     | ----     | 29                       |
|              |         | 008                          | 2000-01-01 00:00:56               | $\mathbf{0}$ | ----        | 0.00     | ----                     | ----     | 29                       |
|              |         | 009                          | 2000-01-01 00:01:19               | 102          |             | 0.11     |                          |          | 29                       |
|              |         | 010                          | 2000-01-01 00:01:45               | $\theta$     | ---         | 0.00     |                          | ---      | 29                       |
|              |         | 011                          | 2000-01-01 00:01:55               | 95           | ****        | 0.10     | ----                     | ---      | 29                       |
|              |         | 012                          | 2000-01-01 00:02:33               | ----         | ----        | 0.11     | ----                     | ---      | 29                       |
|              |         | 013                          | 2000-01-01 00:02:56               | ----         | ----        | 0.00     | ----                     | ---      | 29                       |
|              |         | 014                          | 2000-01-01 00:03:26               | ----         |             | 0.12     |                          | ----     | 29                       |
|              |         | 015                          | 2000-01-01 00:03:36               | $-32767$     | ----        | $-0.16$  | ----                     | ----     | 29                       |
|              |         | 016                          | 2000-01-01 00:03:46               | $-32767$     | ---         | $-0.15$  |                          | ---      | 29                       |
|              |         | 017                          | 2000-01-01 00:03:56               | ----         | ---         | 0.00     |                          | ----     | 29                       |
|              |         | 018                          | 2000-01-01 00:04:06               | ----         | <b>MARK</b> | 0.00     | ----                     | ----     | 29                       |
|              |         | 019                          | 2000-01-01 00:04:16               | ---          |             | 0.12     |                          | ---      | 29                       |
|              |         | 020                          | 2000-01-01 00:04:26               | $-32767$     |             | $-0.14$  |                          |          | 29                       |
|              |         | 021                          | 2000-01-01 00:04:36               | $\cdots$     | $\cdots$    | 0.00     | ----                     | $\cdots$ | 29                       |
|              |         | 022                          | 2000-01-01 00:04:46               | ---          | 1.11        | 0.32     | ----                     | $\sim$   | 29                       |
| K            |         | $-1$                         |                                   | <b>THE</b>   |             | 2.12     |                          |          | M<br>٠.<br>$\mathcal{P}$ |
|              |         |                              |                                   |              |             |          |                          |          |                          |
|              |         |                              |                                   |              | Down Load   | Unit     | Save Data                |          | Close                    |

Figure 3-4

|         |                                    | 6715 Data Acquisition Software Ver |                |            |          |        |                          | G<br>$\sim$ .      |
|---------|------------------------------------|------------------------------------|----------------|------------|----------|--------|--------------------------|--------------------|
|         | Capture Hood Velocity Matrix Pitot | Pressure                           |                |            |          |        |                          |                    |
| Test ID | Cycle                              | Date & Time                        | Flow(m3/h)     | Dp(inH2o)  | Vel(m/s) | T(C)   | H(%R)                    | Atm(inHg) $\wedge$ |
| 01      |                                    |                                    |                |            |          |        |                          |                    |
|         | 001                                | 2000-01-01 00:24:14                | ----           | 0.00000    | ---      | ---    |                          |                    |
|         | 002                                | 2000-01-01 00:25:06                | ----           | $-0.0298$  |          |        | ---                      |                    |
|         | 003                                | 2000-01-01 00:28:13                | $\cdots$       | 0.00000    | ---      | ----   | ----                     |                    |
|         | 004                                | 2000-01-01 00:28:23                | ----           | 0.00000    | ---      |        |                          |                    |
|         | 005                                | 2000-01-01 00:28:33                | ----           | 0.00000    |          |        | ---                      |                    |
|         | 006                                | 2000-01-01 00:28:43                | ----           | 0.00000    | ----     |        | ---                      |                    |
|         | 007                                | 2000-01-01 00:28:53                |                | 0.00006    |          |        |                          |                    |
|         | 008                                | 2000-01-01 00:29:03                | $\overline{a}$ | 0.00000    | ---      | ----   | ---                      |                    |
|         | 009                                | 2000-01-01 00:29:09                | ----           | $-0.00012$ | ---      | ---    | ---                      |                    |
|         | 010                                | 2000-01-01 00:31:15                | ---            | $-0.0602$  | ----     | a.     | ---                      |                    |
|         | 011                                | 2000-01-01 00:32:38                | $\cdots$       | $-5.12$    | ---      | ---    | ----                     |                    |
|         | 012                                | 2000-01-01 00:33:46                | ----           | 20.08      | $\cdots$ | $\sim$ | $\overline{\phantom{a}}$ |                    |
|         | 013                                | 2000-01-01 00:36:20                | ----           | 0.0392     | ----     | ----   | ---                      |                    |
|         | 014                                | 2000-01-01 00:36:42                | ----           | 0.00289    | ---      |        | ----                     |                    |
|         | 015                                | 2000-01-01 00:36:59                |                | $-0.0271$  | ---      |        |                          |                    |
|         | 016                                | 2000-01-01 00:37:17                | -              | $-0.0101$  | ---      | and a  | ---                      |                    |
|         | 017                                | 2000-01-01 00:40:52                | ----           | 0.00000    | ---      | ---    | ---                      |                    |
|         | 018                                | 2000-01-01 00:41:43                | ---            | 0.00000    | ---      | ÷      | ---                      |                    |
|         |                                    |                                    | Max            | 20.08      |          |        |                          |                    |
|         |                                    |                                    | Min            | $-5.12$    |          |        |                          |                    |
|         |                                    |                                    | Avg            | 0.826      |          |        |                          |                    |
| 02      |                                    |                                    |                |            |          |        |                          |                    |
|         |                                    |                                    |                |            |          |        |                          |                    |

Figure 3-5

#### **3.3 Data Hiding**

Double click the gray area for hiding the small ID data,so you can easy see the bigger ID data.

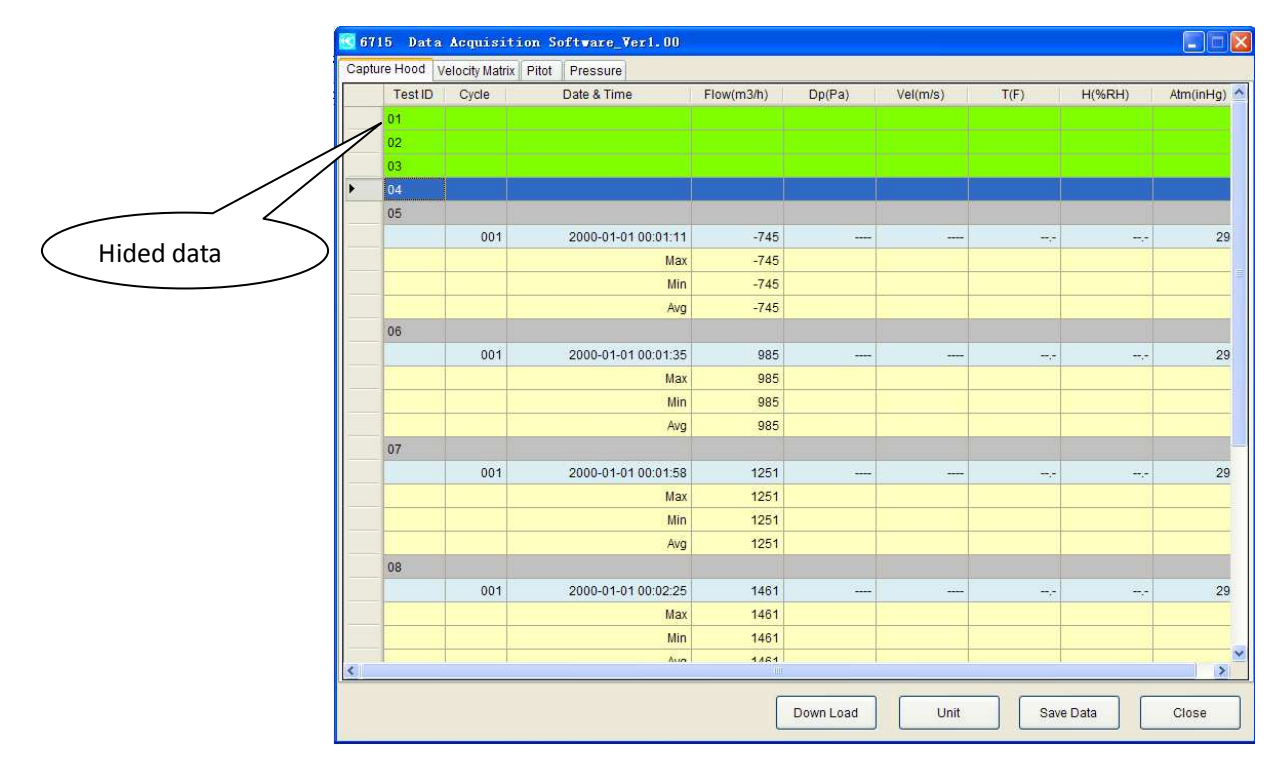

Figure 3-6

#### **3.4 Flow Unit switch**

Click【Unit】to change the displayed unit and the following box will appear:

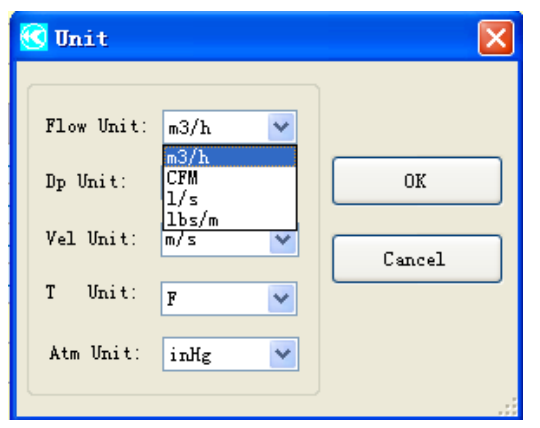

Figure 3-7

#### **3.5 Differential Pressure unit switch:**

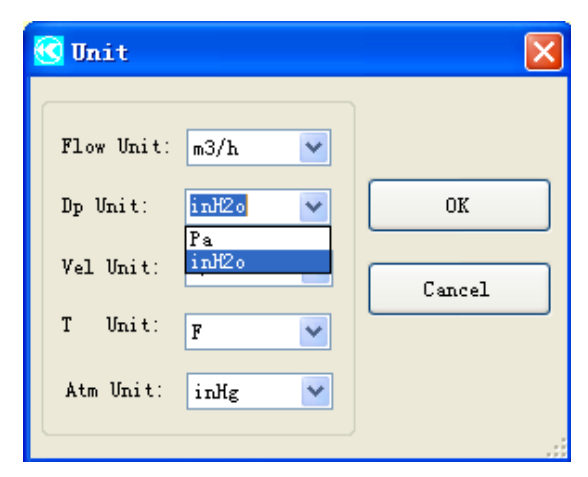

Figure 3-8

#### **3.6 Velocity unit switch:**

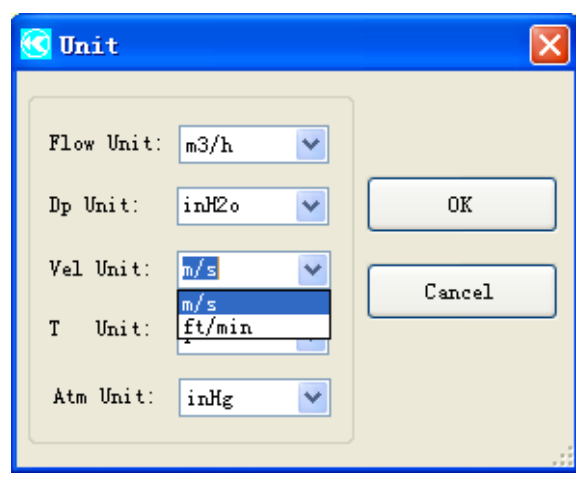

Figure3-9

#### **3.7 Temperture unit switch:**

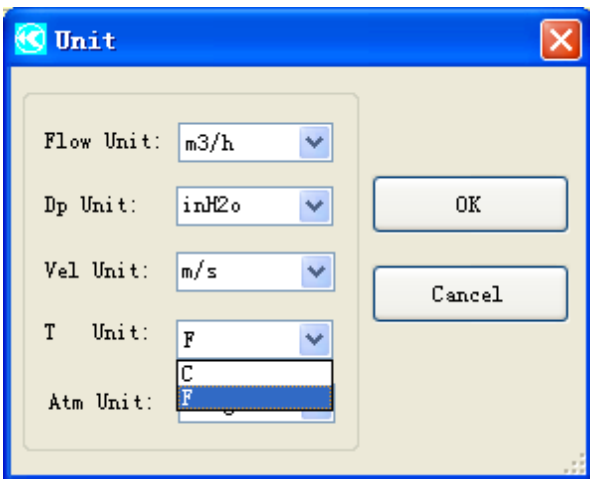

Figure3-10

**3.8 Atmosphere unit switch:** 

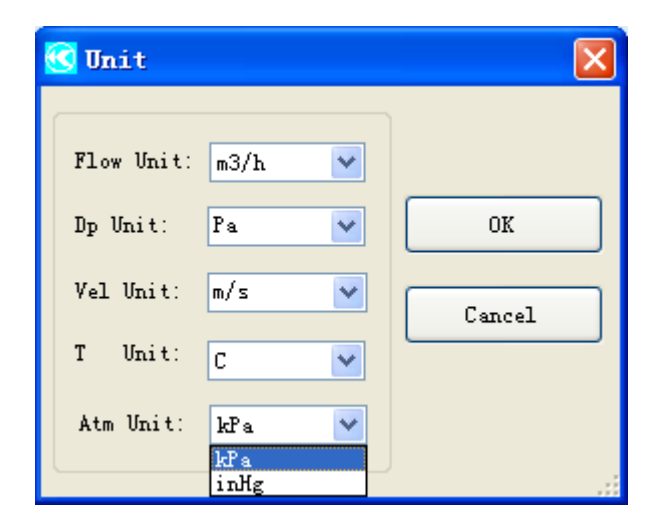

Figure3-11

#### **3.9 Data Save**

Click【Save Data】to save Capture Hood Tool's data and the following box will appear:

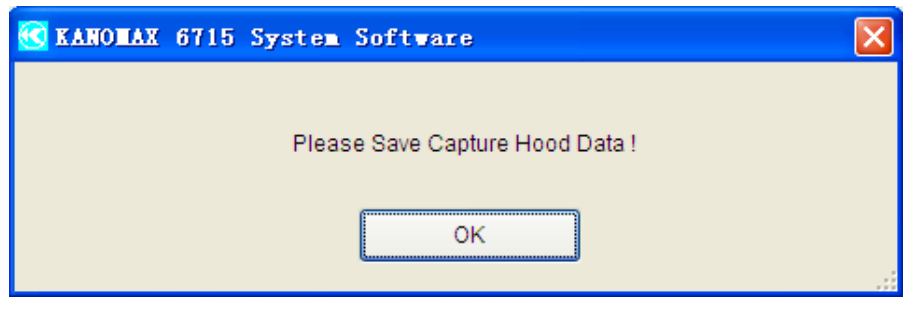

Figure3-12

You will be prompted to choose a location to save the data to as shown figure 3-13 below. Select a file name and location then click save to finish saving the data.

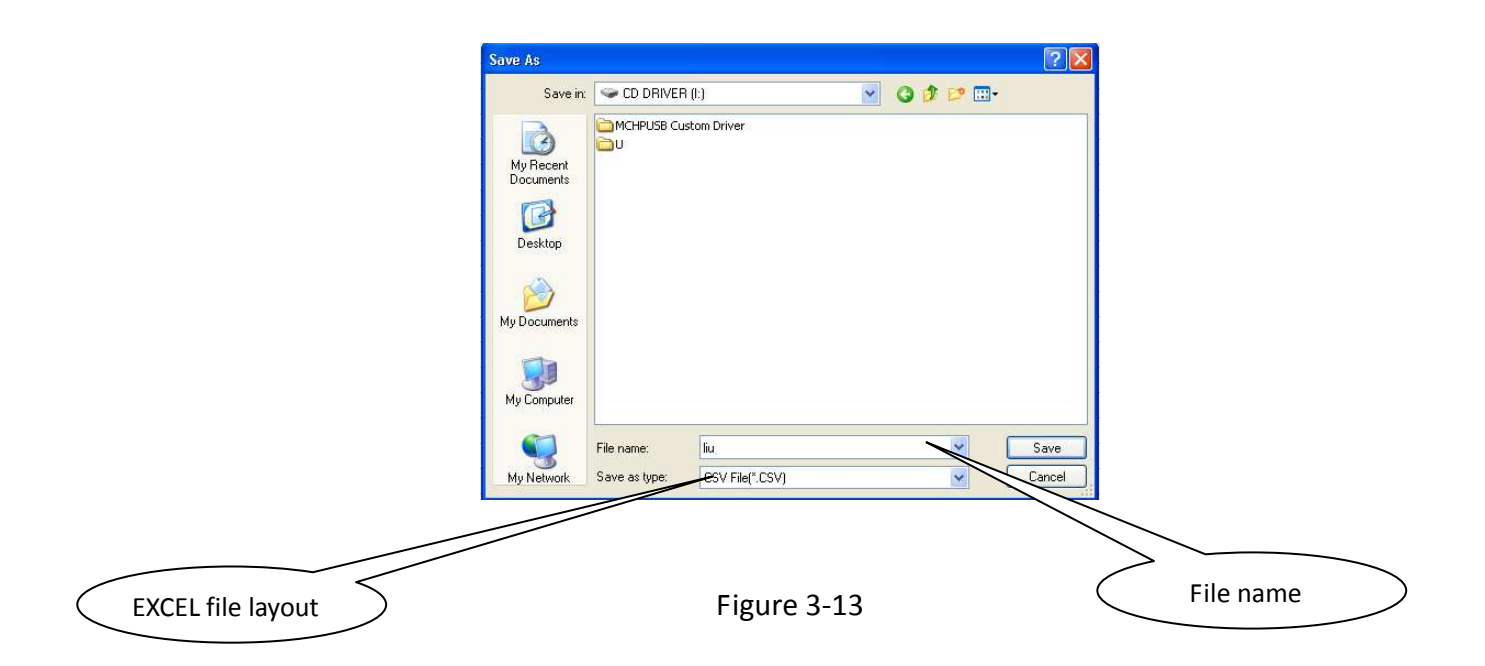

Then please save the Velocity Matrix Tool's data if the tool has data and the following box will appear:

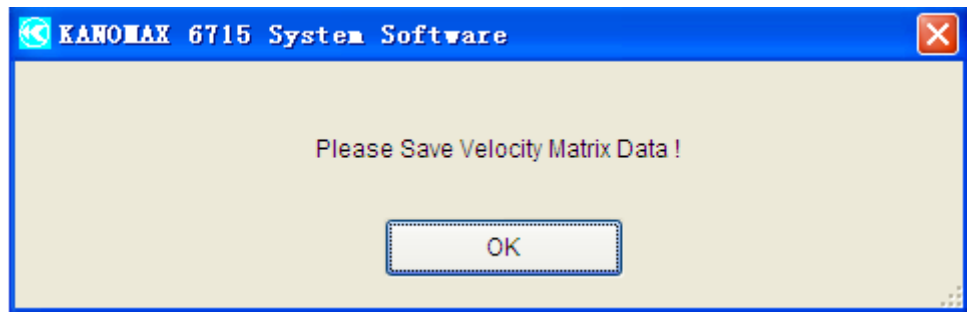

Figure 3-14

You will be prompted to choose a location to save the data to as shown figure 3-15 below. Select a file name and location then click save to finish saving the data.

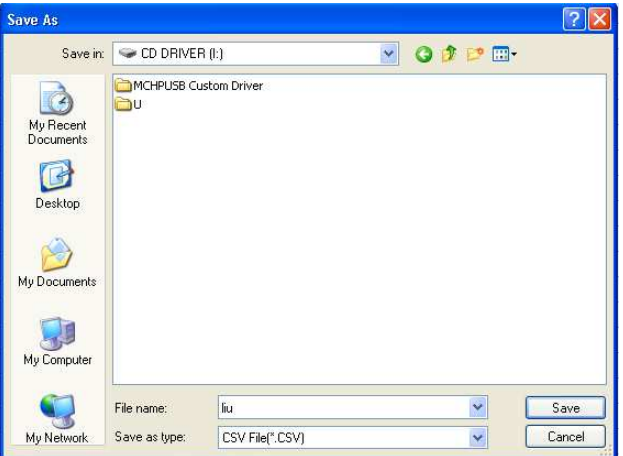

Figure 3-15

Then please save the Pitot Tool's data if the tool has data and the

following box will appear:

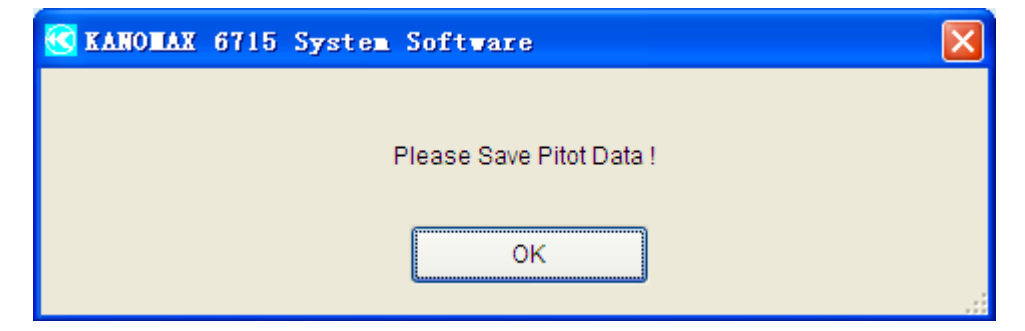

Figure 3-16

You will be prompted to choose a location to save the data to as shown figure 3-17 below. Select a file name and location then click save to finish saving the data.

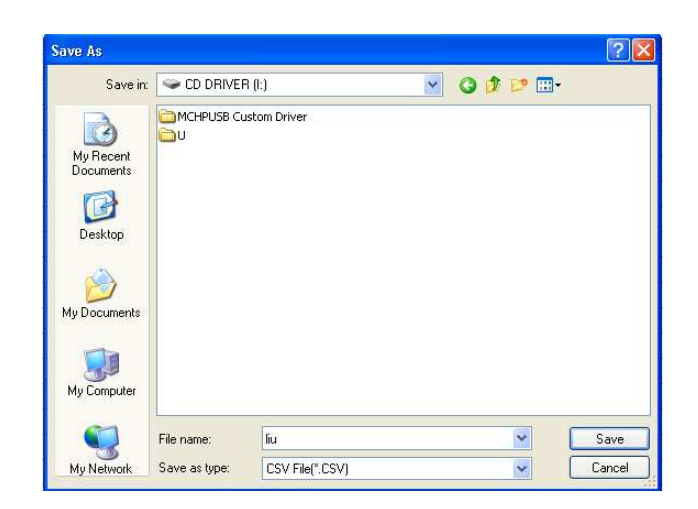

Figure 3-17

Then please save the Pressure Tool's data if the tool has data and the following box will appear:

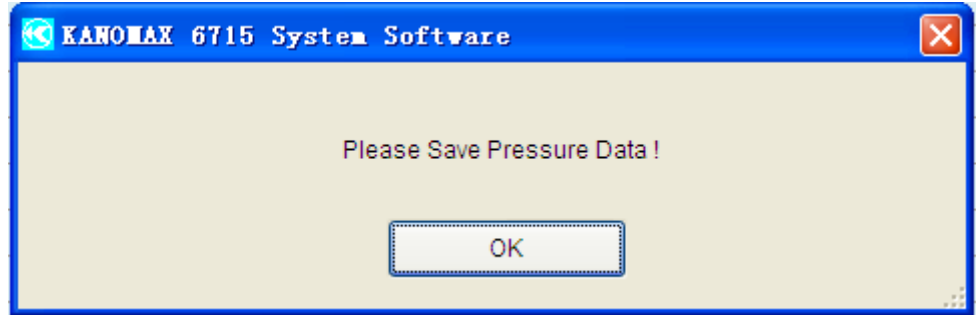

Figure 3-18

You will be prompted to choose a location to save the data to as shown figure 3-19 below. Select a file name and location then click save to finish saving the data.

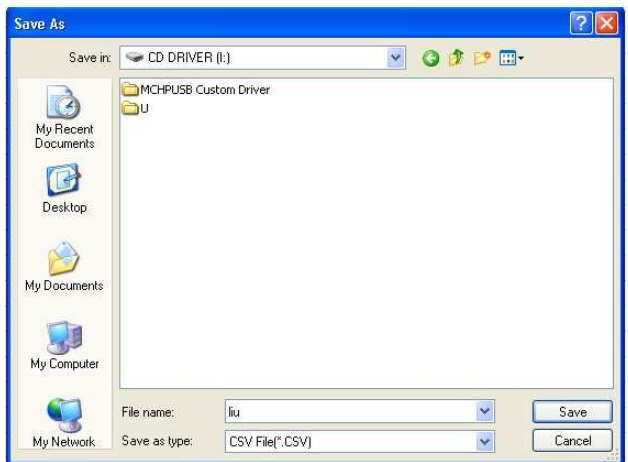

Figure 3-19